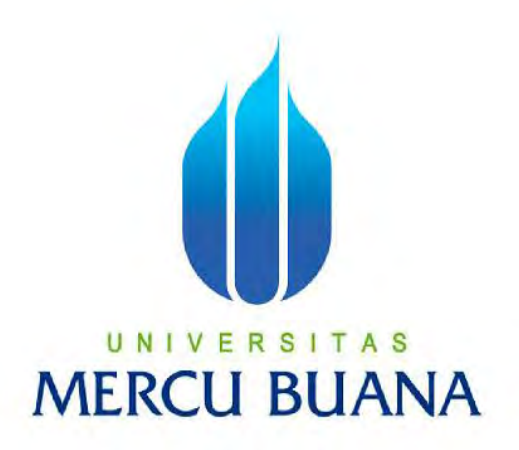

# **IMPLEMENTASI** *LOAD BALANCING* **PADA JARINGAN INTERNET MENGGUNAKAN MIKROTIK DENGAN METODE PCC (***PER CONNECTION CLASSIFIER***) STUDI KASUS: PT. XYZ**

# Mega Andiyani 41513110172

**PROGRAM STUDI TEKNIK INFORMATIKA FAKULTAS ILMU KOMPUTER UNIVERSITAS MERCU BUANA JAKARTA 2017**

http://digilib.mercubuana.ac.id/

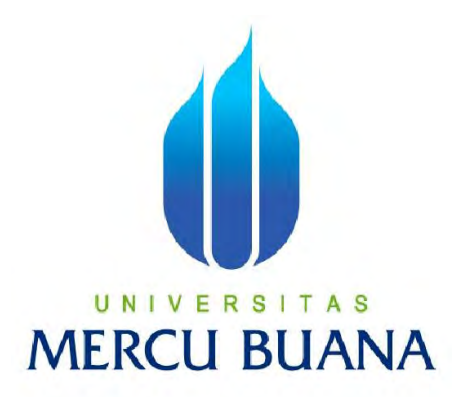

# **IMPLEMENTASI** *LOAD BALANCING* **PADA JARINGAN INTERNET MENGGUNAKAN MIKROTIK DENGAN METODE PCC (***PER CONNECTION CLASSIFIER***) STUDI KASUS: PT. XYZ**

*Laporan Tugas Akhir*

Diajukan Untuk Melengkapi Persyaratan Menyelesaikan Gelar Sarjana Komputer

 $UNIV E$  Disusun oleh : A S **Mega Andiyani 41513110172**

> **PROGRAM STUDI TEKNIK INFORMATIKA FAKULTAS ILMU KOMPUTER UNIVERSITAS MERCU BUANA JAKARTA 2017**

#### **LEMBAR PERNYATAAN**

Yang bertanda tangan di bawah ini:

: 41513110172

**NIM** Nama Judul Tugas Akhir

: Mega Andiyani : IMPLEMENTASI LOAD BALANCING PADA JARINGAN INTERNET MENGGUNAKAN MIKROTIK DENGAN MENGGUNAKAN METODE PCC (PER CONNECTION CLASSIFIER) STUDI KASUS: PT XYZ

A<sub>S</sub>

**SUANA** 

Menyatakan bahwa tugas akhir tersebut di atas adalah hasil karya saya sendiri dan bukan plagiat kecuali kutipan-kutipan dan teori-teori yang digunakan dalam tugas akhir ini. Apabila ternyata ditemukan di dalam laporan tugas akhir saya terdapat unsur plagiat, maka saya siap untuk mendapatkan sanksi akademik yang terkait dengan hal tersebut.

Desember 2017 Jakarta,

00

Andivani

Mega

ERAL W 5AEF807250161

#### **LEMBAR PENGESAHAN SIDANG**

**NIM** Nama Judul Tugas Akhir : 41513110172 : Mega Andiyani : IMPLEMENTASI LOAD BALANCING PADA **JARINGAN INTERNET** MENGGUNAKAN MIKROTIK DENGAN METODE PCC (PER CONNECTION CLASSIFIER) STUDI KASUS: PT XYZ

Jakarta, Desember 2017 Disetujui dan diterima untuk di sidangkan,

Sri Dianing Asri, S.T, M.Kom.

 $\blacksquare$  Pembimbing

Andi Nugroho, S.T, M.Kom Koord. Tugas Akhir Informatika

UNI

Desi Ramayanti, S.Kom, M.T. Kaprodi Informatika

 $\lambda$ 

#### **LEMBAR PERSTUJUAN SIDANG**

Yang bertanda tangan di bawah ini menyatakan bahwa skripsi dari mahasiswa:

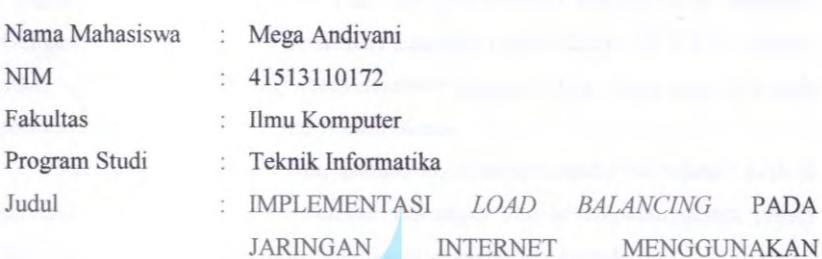

DENGAN METODE PCC (PER

CONNECTION CLASSIFIER) STUDI KASUS: PT. XYZ

MIKROTIK

#### UNIVER S S A Τ Jakarta, 7 Desember 2017 N Disetujui dan diterima oleh,

Sri Dianing Asri, ST, M.Kom. Dosen Pembimbing

#### **KATA PENGANTAR**

<span id="page-5-0"></span>Puji syukur kepada Allah SWT yang telah melimpahkan segala rahmat dan karunia-Nya, sehingga penulis dapat menyelesaikan tugas akhir yang berjudul "Implementasi *Load Balancing* Pada Jaringan Internet Menggunakan Mikrotik Dengan Metode PCC (*Per Connection* Classifier) Studi Kasus: PT XYZ." sebagai salah satu persyaratan untuk menyelesaikan program studi strata satu (S1) pada jurusan Informatika Universitas Mercu Buana.

Pada kesempatan kali ini, penulis ingin mengucapkan terimakasih kepada pihak-pihak yang telah memberikan dukungan dan kesempatan dalam proses penyusunan laporan tugas akhir ini hingga selesai, yaitu kepada:

- 1. Ibu Sri Dianing Asri, ST, M.Kom., selaku Pembimbing Tugas Akhir yang telah membimbing penulis dengan semua nasihat, semangat, dan ilmunya dalam menyusun laporan tugas akhir ini.
- 2. Ibu Desi Ramayanti, S.Kom, M.T selaku Kepala Program Studi Informatika Universitas Mercu Buana.
- 3. Bapak Andi Nugroho, S.T, M.Kom selaku Koordinator Tugas Akhir Informatika Universitas Mercu Buana.
- 4. Bapak dan Ibu dosen yang telah memberikan ilmu dan pengetahuan selama penulis menempuh pendidikan di Universitas Mercu Buana.
- 5. Kedua orang tua yang telah mendukung penulis baik secara moral maupun materi.
- 6. Saudara Yoga Pangestu dan saudara Otniel Bonay, sahabat, dan rekan – rekan mahasiswa terutama teknik informatikan angkatan 2013 yang telah memberikan motivasi dan semangat sangat besar dalam pengerjaan tugas akhir ini.

Semoga Allah SWT membalas semua kebaikan dan ilmu yang telah diberikan kepada penulis. Penulis menyadari bahwa penulisan laporan ini masih terdapat kekurangan. Oleh karena itu, penulis sangat mengharapkan kritik maupun saran yang bersifat membangun dari berbagai pihak. Semoga laporan ini dapat bermanfaat bagi penulis dan pembaca.

Jakarta, Desember 2017

Mega Andiyani

# <span id="page-6-0"></span>**UNIVERSITAS MERCU BUANA**

### **DAFTAR ISI**

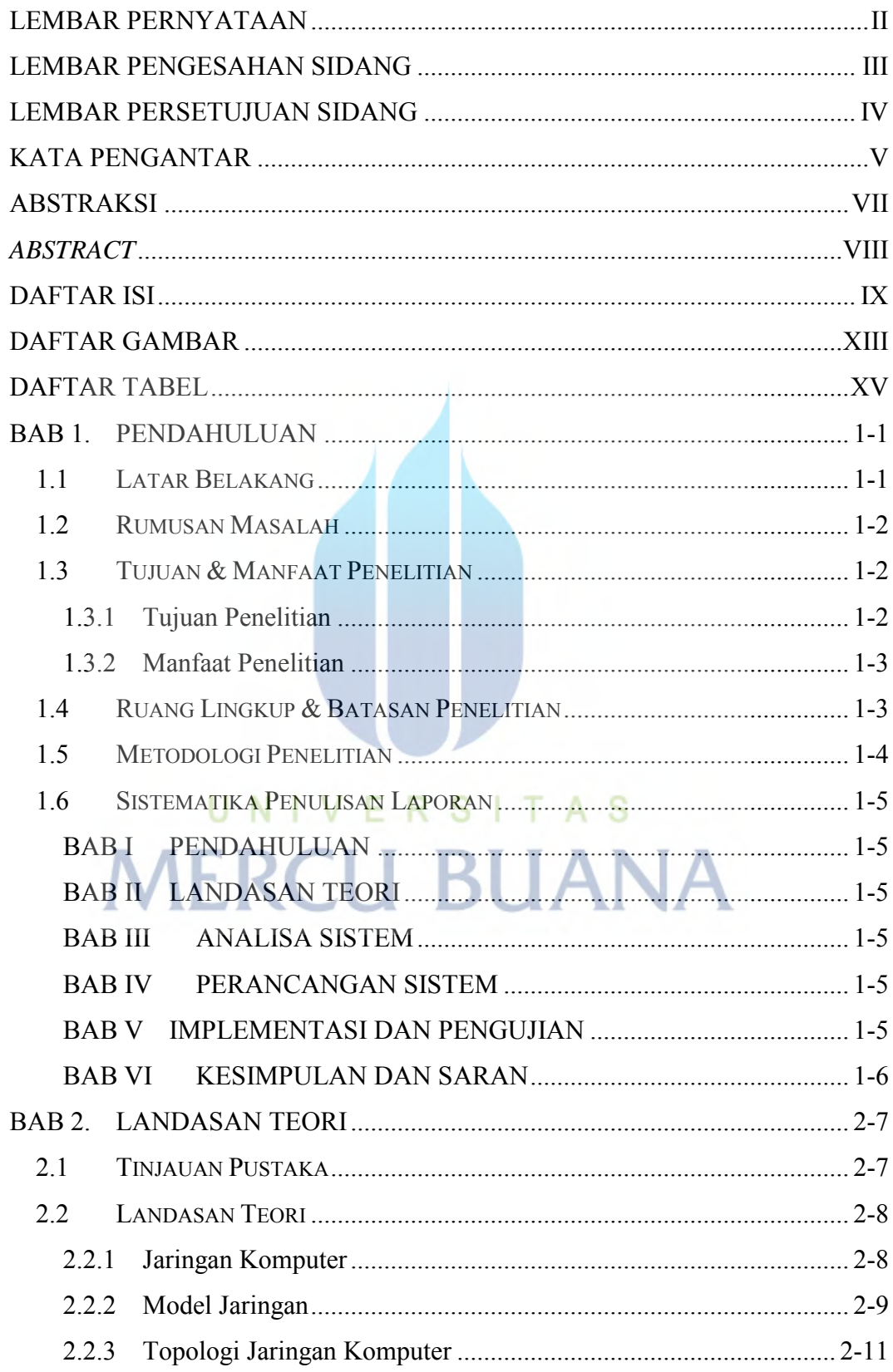

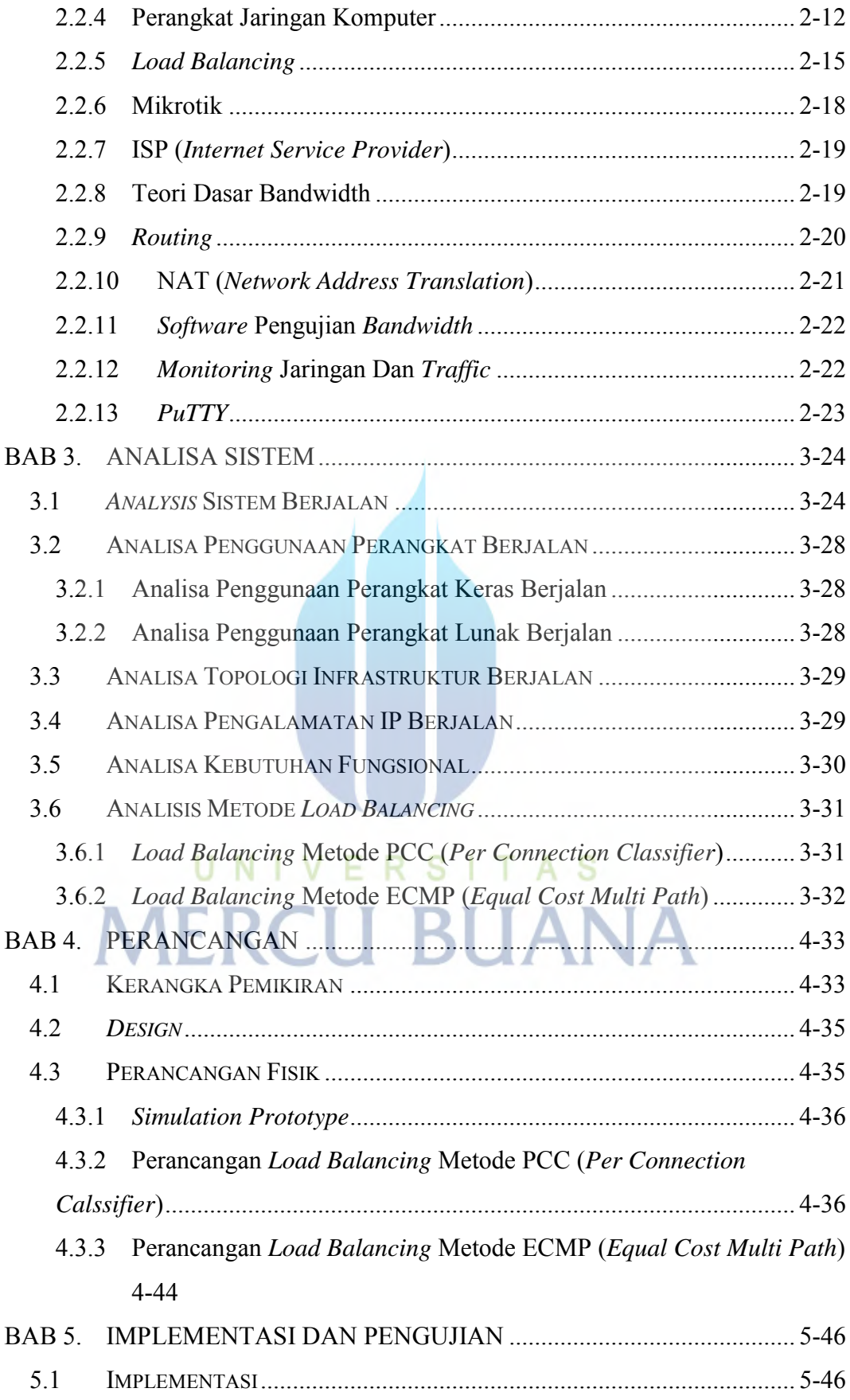

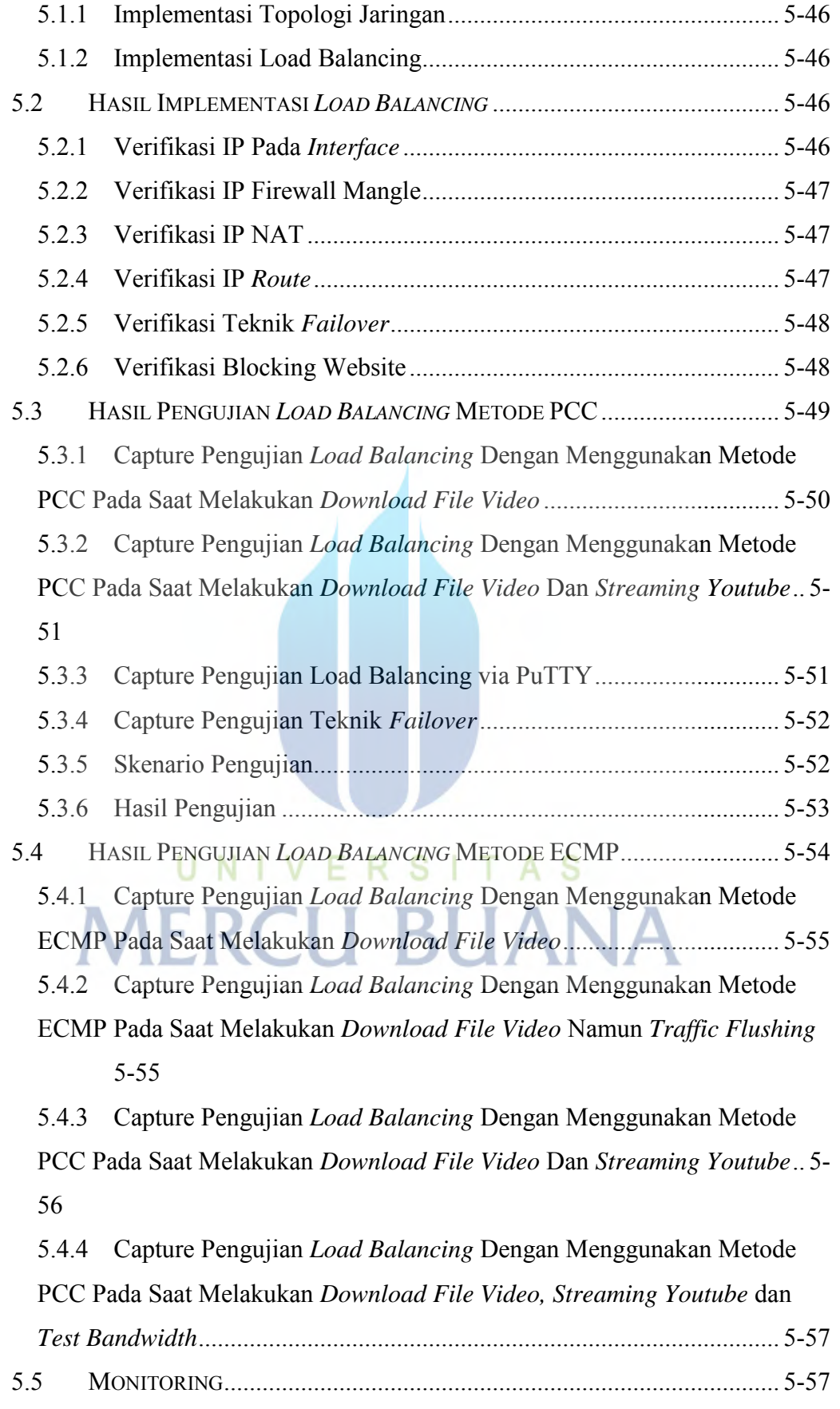

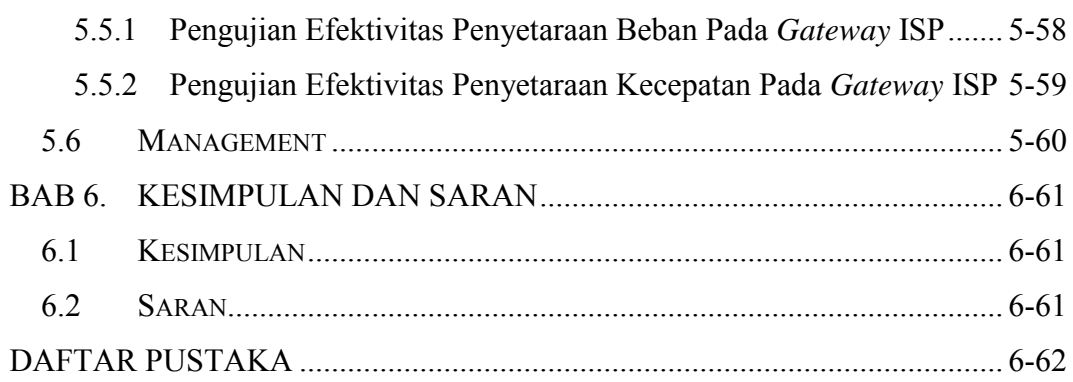

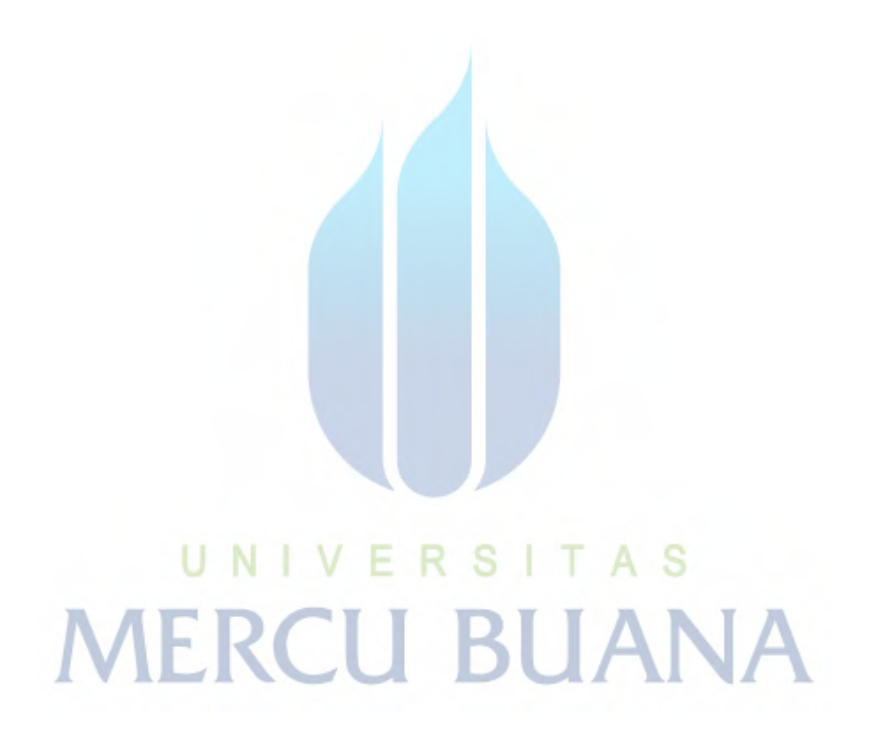

### **DAFTAR GAMBAR**

<span id="page-11-0"></span>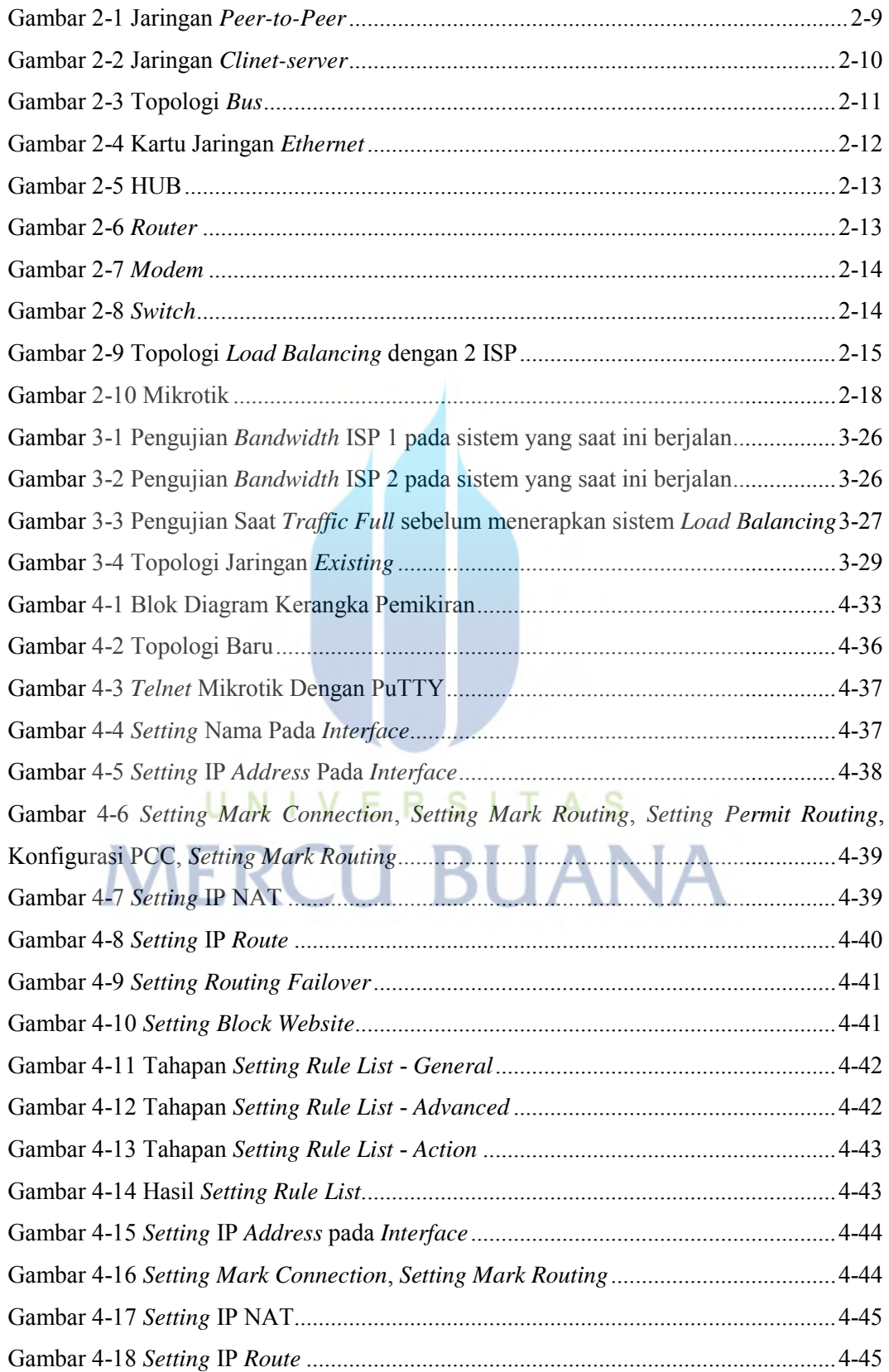

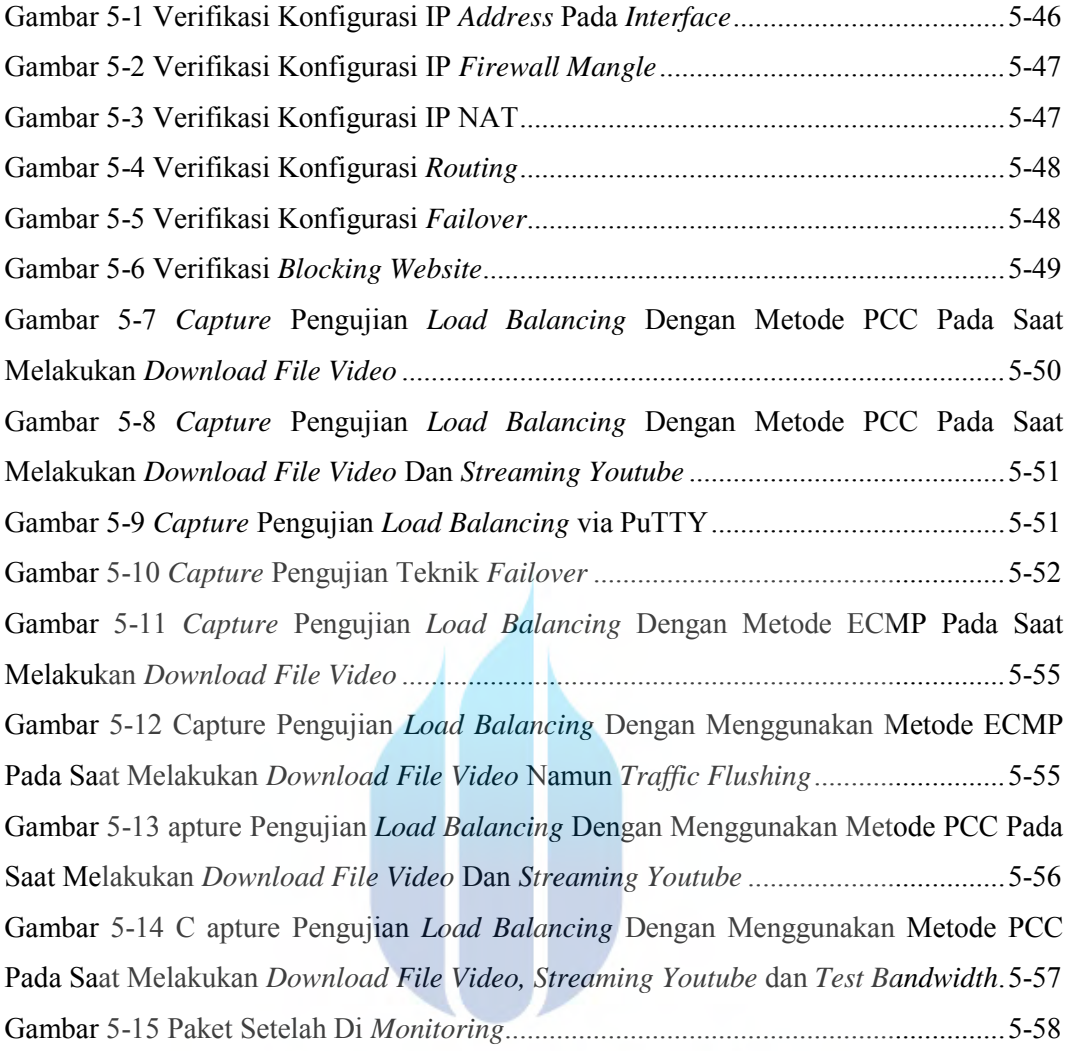

UNIVERSITAS **MERCU BUANA** 

### **DAFTAR TABEL**

<span id="page-13-0"></span>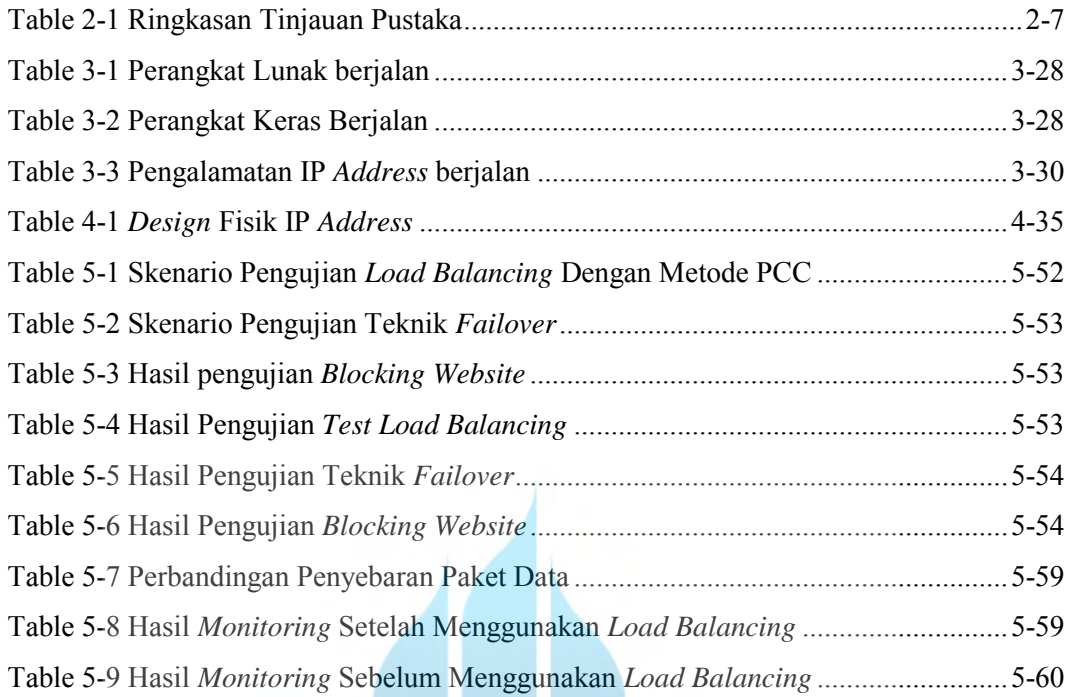

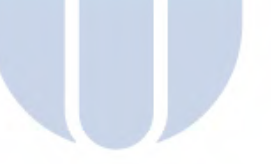

# UNIVERSITAS **MERCU BUANA**